**\*\*\*داوطلبان انصرافی سال های قبل دانشگاههای افسری اجا حق خرید و ثبت نام ندارند. لیست این دسته از داوطلبان در منوی سمت راست سامانه موجود است.**

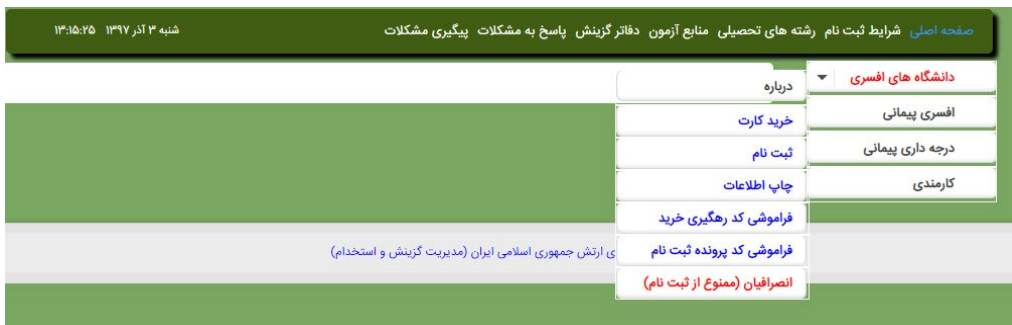

**الف( خرید کارت ثبت نام:**

**\*\*\*\* داوطلبان از لیست استان – حوزه بایستی محل سکونت خود را انتخاب نمایند )این گزینه در فرآیند ثبت نام غیر قابل ویرایش** <mark>م*ی* باشد)</mark> **هر کد ملی فقط یک بار قادر به خرید کارت ثبت نام می باشد کد ملی داوطلب در طول فرآیند ثبت نام غیر قابل ویرایش می باشد. رشته تحصیلی انتخاب شده در فرم خرید در طول مدت ثبت نام غیر قابل ویرایش می باشد. \*هزینه ثبت نام 066666 ریال )ششصد هزار ریال(، و غیر قابل استرداد می باشد \*\*ثبت نام صرفا جهت داوطلبان مرد می باشد. \*\*با توجه به شبانه روزی بودن دوران تحصیل، داوطلبان متأهل حق ثبت نام ندارند. \*\*\*داوطلبان با سابقه بیماری ها و شرایط جسم و روان ذکر شده حق ثبت نام ندارند ، در صورت اقدام خرید کارت و ثبت نام عالوه بر مستردد نشدن هزینه ثبت نام از مراحل گزینش حذف خواهند گردید.** -1 تاالسمی مینور -2 چاقی ) BMIباالتر از 03( -0 کوررنگی -4 سابقه جراحی های وسیع -5 مشکالت عمده ارتوپدی -6 سابقه هرگونه معافیت پزشکی از مراجع نظامی و انتظامی -7 هرگونه سابقه بیماری های مزمن اعصاب و روان -8کلیه بیماری های صعب العالج -9هرگونه بیماری یا سابقه بیماری که نیاز به مصرف طوالنی مدت دارو داشته باشد. -13کاهش شنوایی متوسط و شدید )بر مبنای تست شنوایی سنجی( -11هرگونه اعتیاد به مواد مخدر و روان گردان زمان ثبت نام برای دارندگان دیپلم رشته های ریاضی فیزیک و علوم تجربی از تاریخ 97/39/35 الی 97/13/14 می باشد. به علت محدودیت های موجود، زمان ثبت نام داوطلبان رشته های دیپلم علوم انسانی ومعارف اسالمی فقط به مدت یک روز در تاریخ 97/13/15 می باشد.

**الف ( خرید کارت**

**-1 در مرحله اول داوطلب بایستی کد ملی خود را دقیق بدون خط تیره در قسمت مربوطه وارد و سپس رشته تحصیلی و در نهایت استان محل سکونت – حوزه ثبت نام خود را انتخاب و دکمه تایید و پرداخت را وارد نموده و منتظر اتصال به درگاه پرداخت اینترنتی هزینه ثبت نام گردد.**

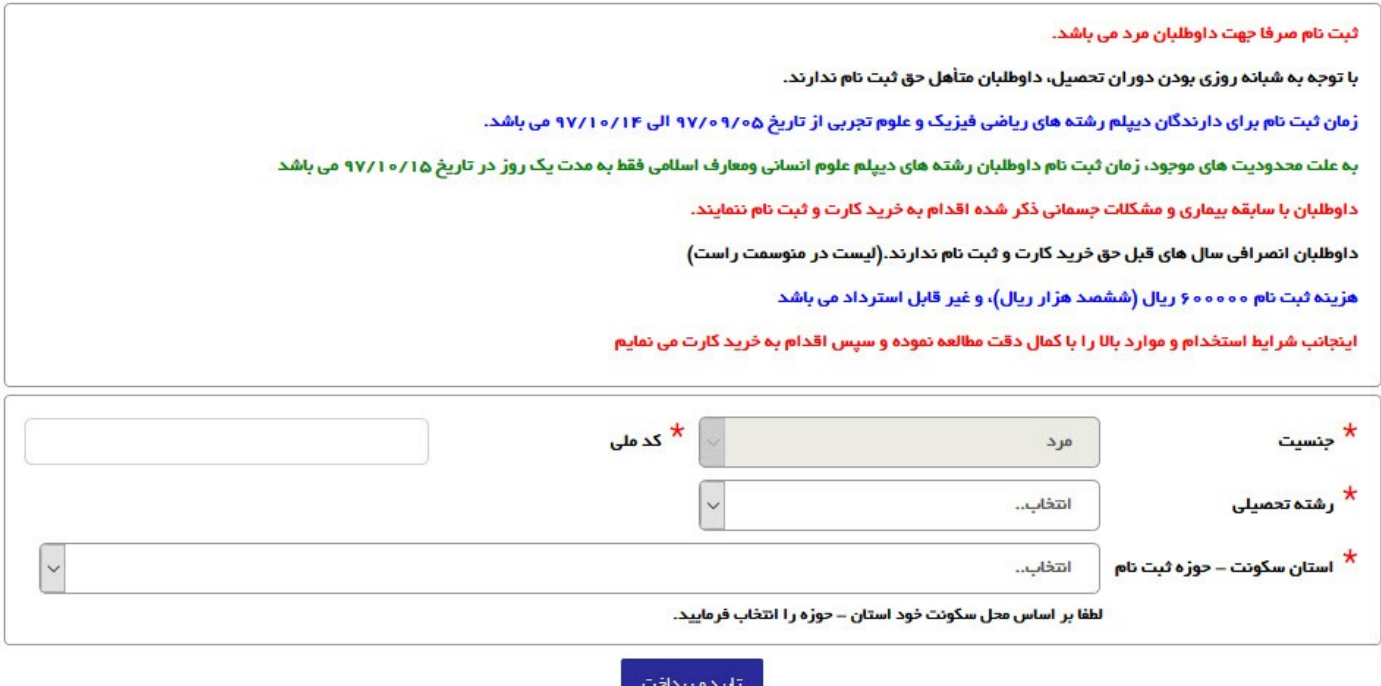

**نکته :1 فقط داوطلبان ساکن استان خراسان رضوی می توانند با توجه به بعد مسافت یکی از دو مورد زیر را به عنوان استان سکونت – حوزه ثبت نام انتخاب نمایند.**

## **خراسان رضوی – مشهد**

**خراسان رضوی – قوچان**

**نکته :2 داوطلبان استان خراسان شمالی بایستی استان سکونت – حوزه ثبت نام خود را خراسان شمال – قوچان انتخاب نمایند.**

**-2 درگاه پرداخت اینترنتی: داوطلب بایستی با استفاده از کارت های بانکی متصل به شتاب که حداقل مبلغ 066666 ششصد هزار ریال)شصت هزار تومان( قابل برداشت موجودی داشته باشد ، اقدام به خرید نمایند.**

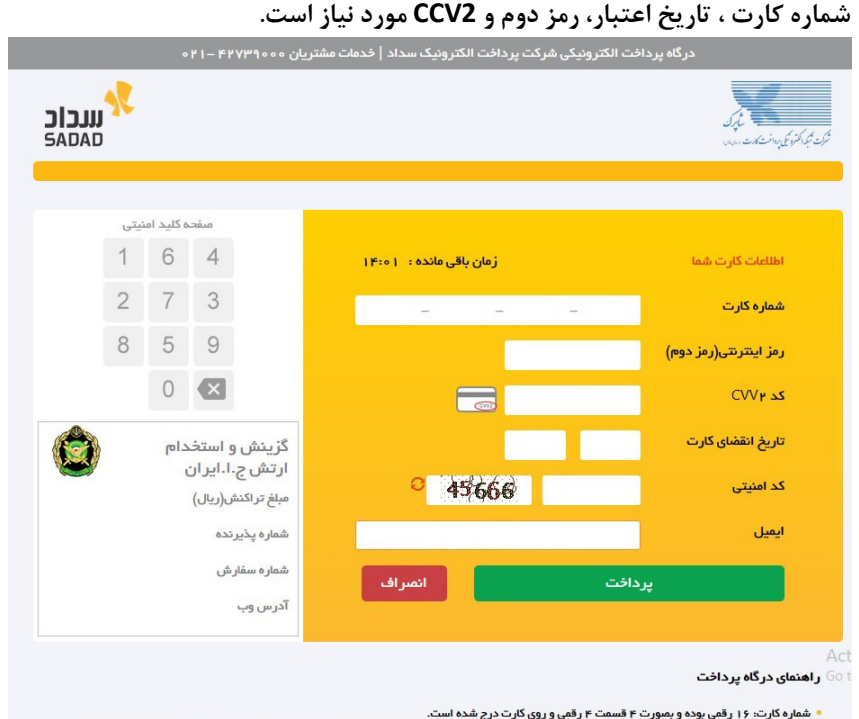

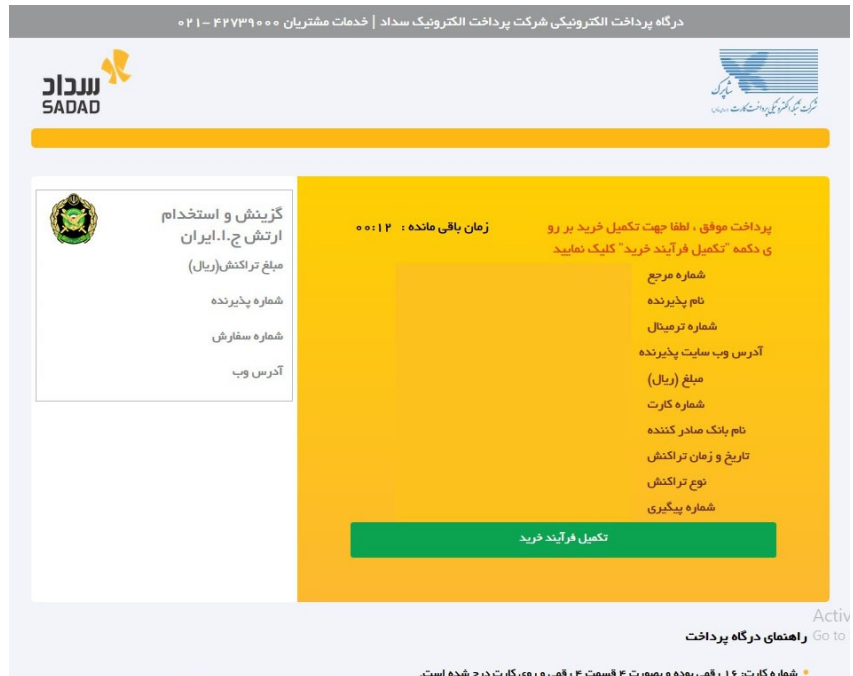

<mark>مهم : پس از خرید موفق کد رهگیری خرید به شما نمایش داده می شود، اطلاعات مربوطه (کد رهگیری خرید ، شماره سفارش)را یادداشت نموده</mark>

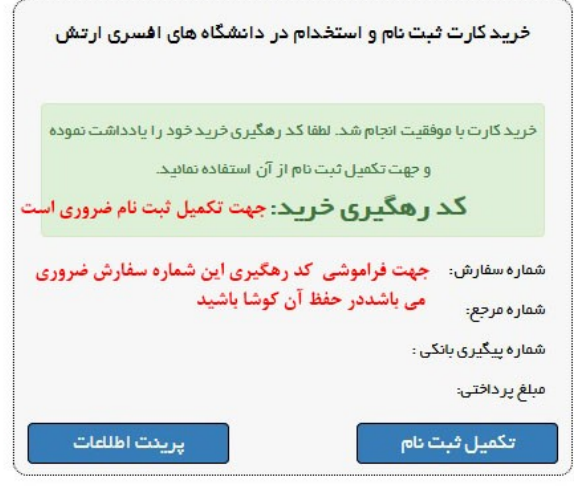

خرید شما با موفقیت پایان یافت .

در صورتی که به هنگام خرید با مشکلی مواجه شدید و خطای خرید ناموفق دریافت کردید در ساعات دیگر به سایت مراجعه نمائید.

**-1 کد ملی و کد رهگیری خرید موفق خود را وارد نموده ومنتظرباز شدن فرم ثبت نام بمانید**

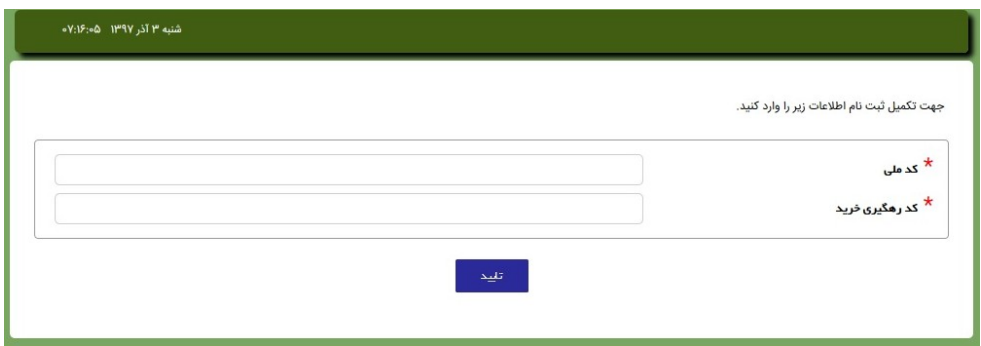

**-2 زبان صفحه کلید خود را فارسی و اطالعات خواسته شده در گام مشخصات فردی را با دقت وارد نمائید**

.<br>نکته :

- تاریخ تولد را با استفاده از ابزار تقویم جلوی فیلد وارد نمائید
- عکس داوطلب با فرمت jpg و ابعاد 233پیکسل عرض و 033 پیکسل طول و حجم 133 کیلو بایت بدون عینک، زمینه سفید، تمام رخ و مربوط به سال 1097 باشد.
	- شماره تلفن همراه به صورت کامل و شماره ثابت با کد شهرستان درج شود
		- کد پستی را به صورت 13 رقمی وارد نمائید.
	- استان محل سکونت به صورت خودکار با توجه به انتخاب شما به هنگام خرید کارت تکمیل می گردد.

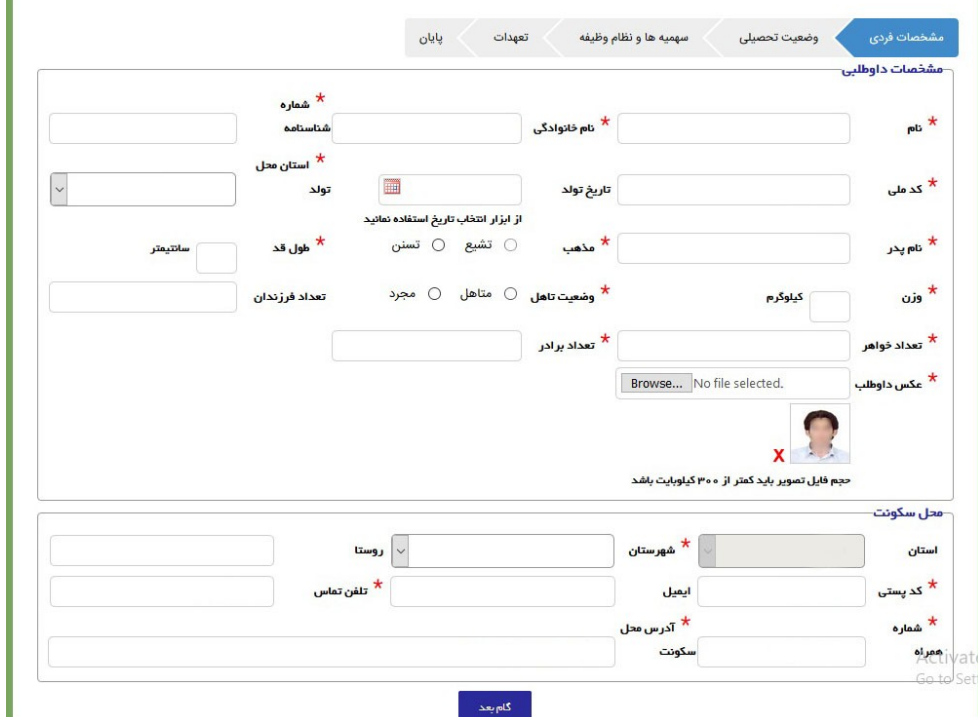

## **-3وضعیت تحصیلی:**

- نوع نظام آموزشی تحصیلی را انتخاب نمائید ) نظام قدیم نظام جدید 0-0-0-0 (
- داوطلبان نظام آموزشی قدیم وضعیت داشتن دیپلم و پیش دانشگاهی خود را بایستی مشخص نمایند و معدل کل و معدل کتبی دیپلم خود را دقیق وارد نمایند . جهت اعداد اعشاری از علامت (.) استفاده نمائید (قسمت اعداد سمت چپ صفحه کلید )
	- داوطلبان نظام جدید آموزش )0-0-0-0( بایستی معدل سال یازدهم خود را با دقت وارد نمایند.

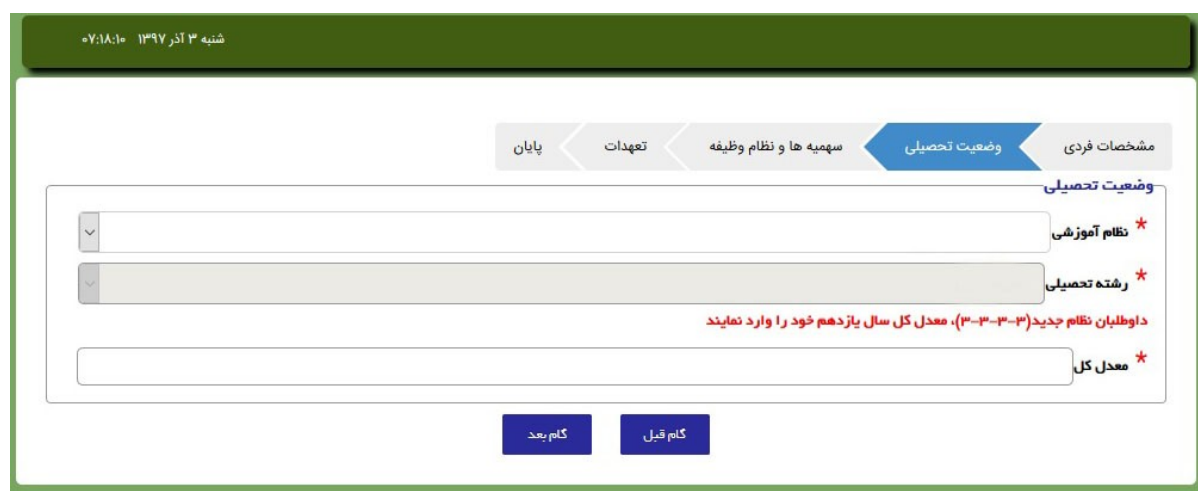

## **-4 نظام وظیفه و سهمیه ها:**

- داوطلبان بایستی وضعیت نظام وظیفه خود را با وضعیت فعلی خود به هنگام ثبت نام وارد نمایند
- داوطلبان پایور ثابت و پیمانی (درجه گروهبان یکمی تا استوار یکمی) بایستی شماره کارگزینی (با احتساب صفر اول) ، نیرو و یگان خدمتی خود را وارد نمایند.
- داوطلبان دارای سهمیه (شاهد ، آزاده ، جانباز ، فرزند نظامی) بایستی علاوه بر علامت دار کردن گزینه مورد نظر اطلاعات سال مربوطه را نیز وارد وارد نمایند.
	- داوطلبان دارای سهیمه بسیج فعال فقط گزینه مربوطه را عالمت دار نمایند.
	- کلیه داوطلبان دارای سهمیه بایستی مدارک مربوطه را حداکثر تا تاریخ 97/13/23 به دفاتر گزینش محل سکونت خود تحویل نمایند . در غیر اینصورت امتیاز سهمیه آنها کم لن یکن تلقی می گردد.

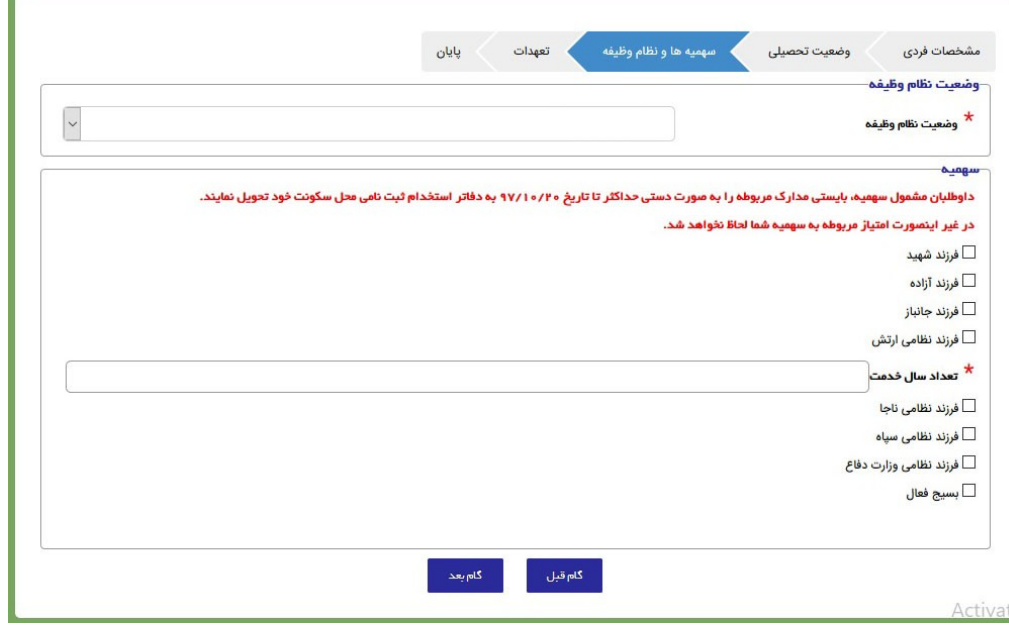

## **-5تعهدات:**

**داوطلب با انتخاب گزینه پائین ضمن مطالعه با دقت مطالب و قبول دار شدن تمام موارد تعهد خود را اعالم می دارد.**

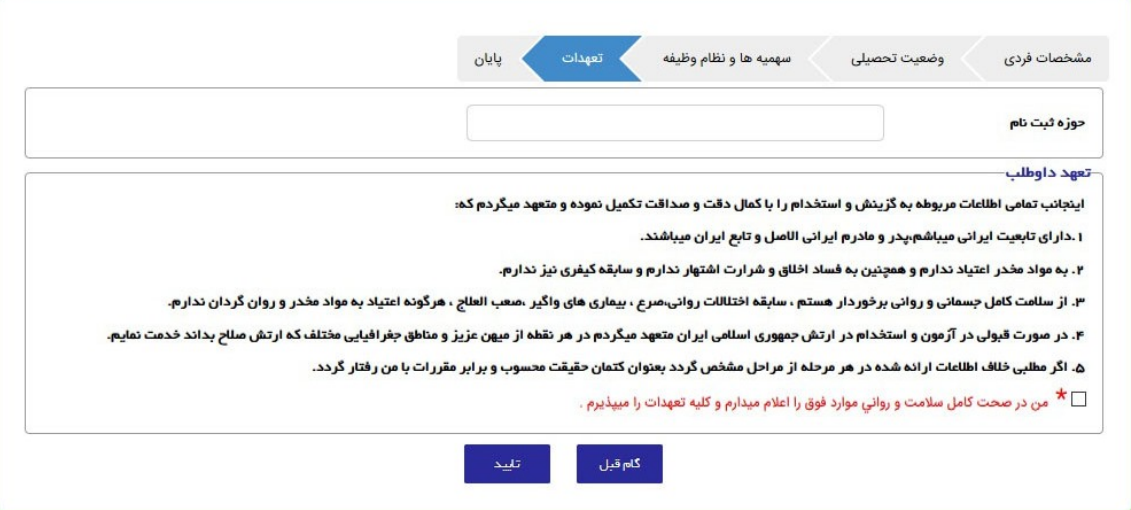

**با کلیک بر روی دکمه تایید و ذخیره اطالعات منتظر نمایش فرم اطالعات و شماره پرونده ثبت نام بمانید.**

**داوطلبان جهت دریافت کد رهگیری ، شماره پرونده ثبت نام ، نمایش و چاپ اطالعات ثبت نامی خود می توانند از منوی سمت راست سایت گزینش اجا اقدام نمایند.**

> **دانشگاه های افسری ---فراموشی کد رهگیری خرید ---فراموشی شماره پرونده ثبت نام ---چاپ اطالعات**

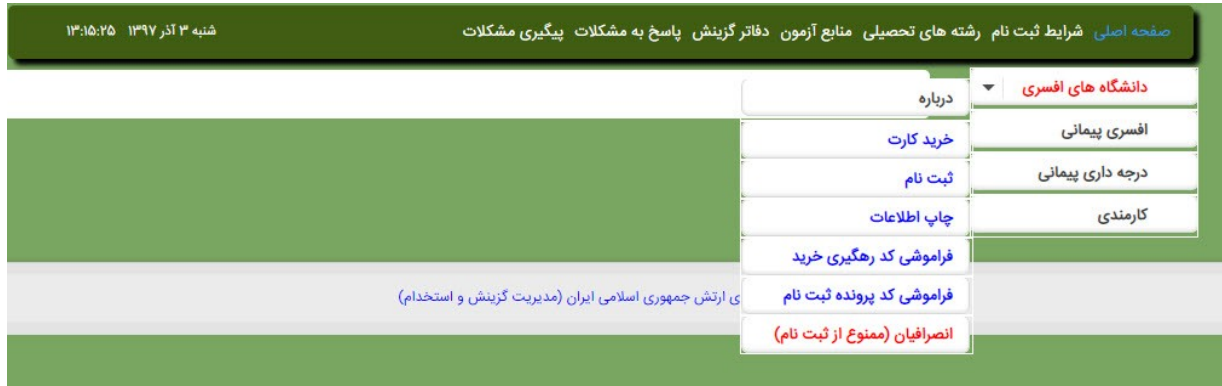